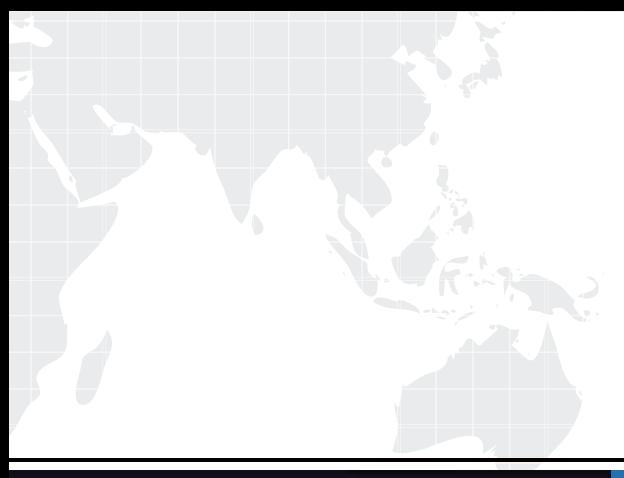

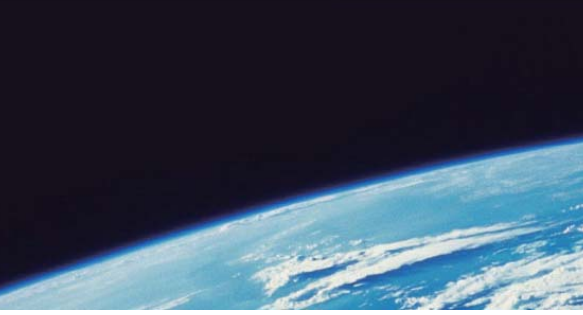

# **ITTEST QUESTION & ANSWER**

Guías de estudio precisos, Alta tasa de paso!

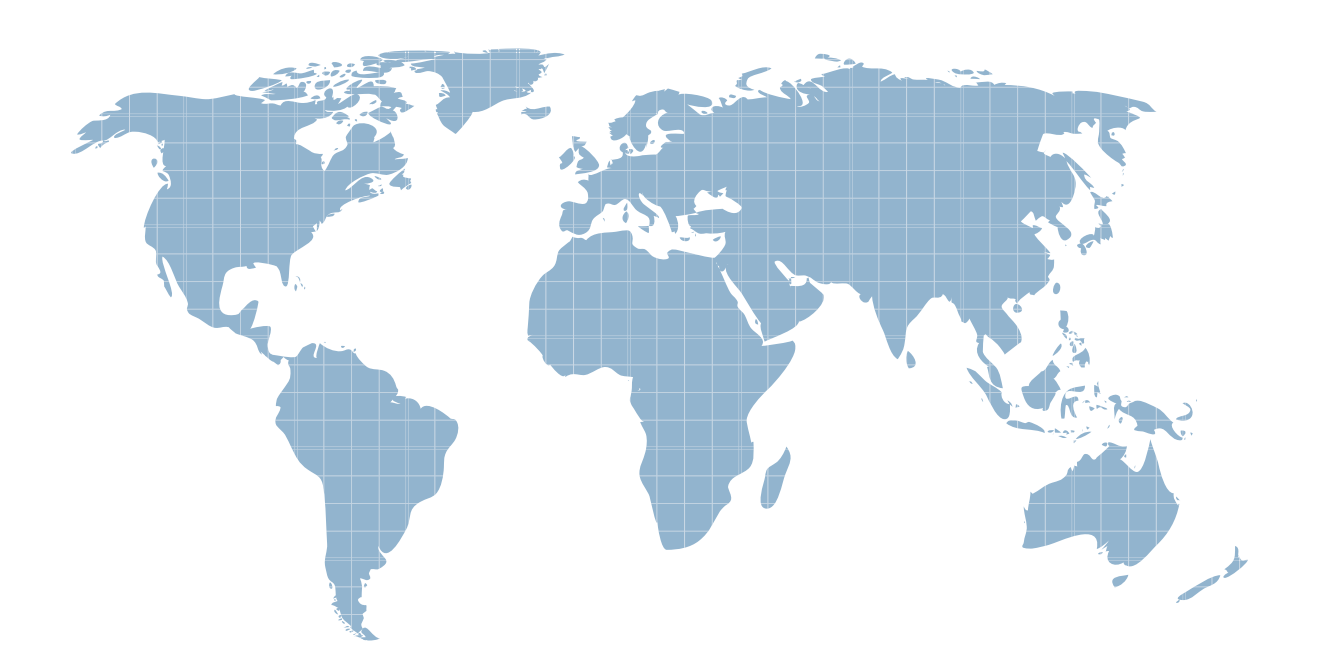

Ittest ofrece información actualizada de forma gratuita en un año!

http://www.ittest.es/

# **Exam** : **212-055**

**Title** : Sun Certified Programmer for the Java 2 Platform.SE 5.0

# **Version** : Demo

1. 11. public static void parse(String str) { 12. try { $\overline{a}$ 13.  $f$  float  $f$  = Float.parseFloat(str); 14. } catch (NumberFormatException nfe) {  $15.$  f = 0; 16.  $\,$ } finally { $\,$ 17. System.out.println(f); 18.  $\}$ 19. } 20. public static void main(String[] args) { 21. parse("invalid"); 22. } 結果為何? A. 0.0 B. 編譯失敗。 ファイル・エスト しょうしょう しょうしょう しょうしょう しょうしゅう しょうしゅう しょうしゅう しょうしゅう C. 在執行時期 parse 方法會丟出一個 ParseException。

D. 在執行時期 parse 方法會丟出一個 NumberFormatException。

# **Answer:** B

2. 請按「顯示」按鈕。

- 1. public class A {
- 2. public String doit(int x, int y) {
- 3. return "a";
- 4. }
- $5.$
- 6. public String doit(int... vals) {
- 7. return "b";
- 8. }
- 9. }

現有:

25. A  $a = new A$ ;

26. System.out.println(a.doit(4, 5));

結果為何?

- A. 第26行會將"a"列印到 System.out。
- B. 第26行會將"b"列印到 System.out。
- C. 第26行會在執行時期丟出例外。
- D. 因為第6行的一個錯誤,類別A的編譯會失敗。

### **Answer:** A

3.

10. int  $x = 0$ ;

11. int  $y = 10$ ;

- 12. do {
- 13. y--;
- 14. ++x;
- 15. } while  $(x < 5)$ ;
- 16. System.out.print $(x + ", " + y);$
- 結果為何?
- A. 5,6
- B. 5,5
- C. 6,5
- D. 6,6

### **Answer:** B

4. 請按「顯示」按鈕。

- 1. public class A {
- 2. public void method1() {
- $3.$  try {
- $4.$  B b = new B();

```
5. b.method2();
6. I/ more code here lack the contract of the contract of the contract of the contract of the contract of the contract of the contract of the contract of the contract of the contract of the contract of the contract of 
7. } catch (TestException te) {
8. throw new RuntimeException(te);
9. \qquad }
6. }
7. }
1. public class B {
2. public void method2() throws TestException {
3. // more code here
4. }
5. }
1. public class TestException extends Exception {
2. }
現有:
31. public void method() {
32. A a = new A(); \overline{a}33. a.method1();
34. }
如果類別 B 在第3行丟出一個 TestException, 則哪一項是正確的?
A. 第33行必須在一個 try 區塊內叫用。
B. 不須要 catch 類別 A 之 method1 所丟出的例外。
C. 第31 行宣告的方法必須宣告丢出一個 RuntimeException。
D. 在類別 A 的第5行, 對類別 B 之 method2 的叫用, 不必放在一個 try/catch 區塊內。
```
#### **Answer:** B

5.

12. public class Wow {

- 13. public static void go(short n) {System.out.println("short");}
- 14. public static void go(Short n) {System.out.println("SHORT");}
- 15. public static void go(Long n) {System.out.println(" LONG");}
- 16. public static void main(String [] args) {
- 17. Short  $y = 6$ ;
- 18. int  $z = 7$ ;
- 19. go(y);
- 20. go(z);
- 21.  $\}$
- 22. }

結果為何?

A. short LONG

# B. SHORT LONG

- C. 編譯失敗。
- D. 在執行時期丟出了一個例外。

# **Answer:** C

- 6.
- 11. String test = "This is a test";
- 12. String[] tokens = test.split("\s");
- 13. System.out.println(tokens.length);
- 結果為何?
- A. 0
- B. 1 and 2 and 2 and 2 and 2 and 2 and 2 and 2 and 2 and 2 and 2 and 2 and 2 and 2 and 2 and 2 and 2 and 2 and 2 and 2 and 2 and 2 and 2 and 2 and 2 and 2 and 2 and 2 and 2 and 2 and 2 and 2 and 2 and 2 and 2 and 2 and 2 a
- C. 4
- D. 編譯失敗。 ファイル・ファイル しょうしょう しょうしょう しょうしょう しょうしょう しょうしゅう しょうしゅう しょうしゅう しょうしゅう
- E. 在執行時期丟出了一個例外。

# **Answer:** D

# 7.

public class NamedCounter {

private final String name;

private int count;

```
public NamedCounter(String name) { this.name = name; }
```

```
public String getName() { return name; }
```
public void increment() { count++; }

public int getCount() { return count; }

```
public void reset() { count = 0; }
```

```
}
```
應該做哪三項修改,才能調整這個類別,以供多個執行緒安全地使用? (選擇三項。)

- A. 用 synchronized 關鍵字宣告 reset()
- B. 用 synchronized 關鍵字宣告 getName()
- C. 用 synchronized 關鍵字宣告 getCount()
- D. 用 synchronized 關鍵字宣告建構元
- E. 用 synchronized 關鍵字宣告 increment()

## **Answer:** ACE

8.

```
11. class ClassA {}
```

```
12. class ClassB extends ClassA {}
```

```
13. class ClassC extends ClassA {}
```
以及:

```
21. ClassA p0 = new ClassA();
```
- 22. ClassB  $p1$  = new ClassB();
- 23. ClassC  $p2$  = new ClassC();
- 24. ClassA  $p3$  = new ClassB();
- 25. ClassA  $p4$  = new ClassC();

```
哪三項是正確的? (選擇三項。)
```
A.  $p0 = p1$ ;

 $B. p1 = p2$ ;

- $C. p2 = p4$ ;
- D.  $p2 = (ClassC)p1;$

 $E. p1 = (Class B)p3;$ 

 $F. p2 = (ClassC)p4;$ 

### **Answer:** AEF

9.

- 10: public class Hello {
- 11: String title;
- 12: int value;
- 13: public Hello() {
- 14: title += " World";

15:  $\}$ 

- 16: public Hello(int value) {
- 17: this.value = value;
- 18: title = "Hello";
- 19: Hello();
- $20:$  }
- 21: }
- 以及:

30: Hello  $c = new Hello(5)$ ;

31: System.out.println(c.title);

結果為何?

```
A. Hello
```
- B. Hello World
- ${\mathsf C}.$  編譯失敗 。 そうしょう しょうしょう しょうしょく しんしょう しんしょう しんしょう しんしゅう しんしゅう しんしゅう しんしゅう しんしゅう
- D. Hello World 5
- E. 這個程式碼可以執行, 但沒有輸出。
- F. 在執行時期丟出了一個例外。

# **Answer:** C

10. 現有:

1. interface DoStuff2 { 2. float getRange(int low, int high); }  $3.$ 4. interface DoMore { 5. float getAvg(int a, int b, int c); }  $6.$ 7. abstract class DoAbstract implements DoStuff2, DoMore { } 8. 9. class DoStuff implements DoStuff2 { 10. public float getRange(int x, int y) { return  $3.14f$ ; } } 11. 12. interface DoAll extends DoMore { 13. float getAvg(int a, int b, int c, int d); } 結果為何? A. 檔案可以編譯, 而沒有錯誤。 B. 編譯失敗。只有第7行有一個錯誤。 C. 編譯失敗。只有第12行有一個錯誤。 D. 編譯失敗。只有第13行有一個錯誤。 E. 編譯失敗。只有第7行與第12行有錯誤。 F. 編譯失敗。只有第7行與第13行有錯誤。 G. 編譯失敗。第7、12、與 13 行有錯誤。 **Answer:** A 11.

10. package com.sun.scjp;

11. public class Geodetics {

12. public static final double DIAMETER = 12756.32; // kilometers

13. }

哪兩項可以正確地存取 Geodetics 類別的 DIAMETER 成員? (選擇兩項。)

A. import com.sun.scjp.Geodetics;

public class TerraCarta {

public double halfway()

{ return Geodetics.DIAMETER/2.0; } }

B. import static com.sun.scjp.Geodetics;

#### public class TerraCarta{

public double halfway() { return DIAMETER/2.0; } }

C. import static com.sun.scjp.Geodetics.\*;

#### public class TerraCarta {

public double halfway() { return DIAMETER/2.0; } }

D. package com.sun.scjp;

public class TerraCarta {

public double halfway() { return DIAMETER/2.0; } }

#### **Answer:** AC

12.

- 10. class Nav{
- 11. public enum Direction { NORTH, SOUTH, EAST, WEST }

12. }

- 13. public class Sprite{
- 14. // insert code here

15. }

- 第14行加入哪一項程式碼後,可讓 Sprite 類別編譯?
- A. Direction d = NORTH;
- B. Nav.Direction d = NORTH;
- C. Direction d = Direction.NORTH;
- D. Nav.Direction d = Nav.Direction.NORTH;

#### **Answer:** D

- 13.
- 10. interface Foo { int bar(); }

```
11. public class Sprite {
12. public int fubar( Foo foo ) { return foo.bar(); }
13. public void testFoo() {
14. fubar(
15. If a linear vector of the term of the state of the state of the state of the state of the state of the state of the state of the state of the state of the state of the state of the state of the state of the state of th
16. );
17. }
18. }
第15 行插入哪一項程式碼後,可讓 Sprite 類別編譯?
A. Foo \{ public int bar() \{ return 1; \}B. new Foo \{ public int bar() \{ return 1; \}C. new Foo() { public int bar() { return 1; } }
```
D. new class Foo  $\{$  public int bar()  $\{$  return 1;  $\}$   $\}$ 

# **Answer:** C

14. 請按「顯示」按鈕。

- 10. interface Foo {
- 11. int bar();
- 12. }

13.

```
14. public class Beta {
```
15.

16. class A implements Foo {

```
17. public int bar() { return 1; }
```
18.  $\}$ 

19.

20. public int fubar( Foo foo ) { return foo.bar(); }

21.

```
22. public void testFoo() {
```
23.

```
24. class A implements Foo {
25. bublic int bar() { return 2; }
26. }
27.
28. System.out.println( fubar( new A() ) );
29.}
30. 31. public static void main( String[] argv ) {
32. new Beta().testFoo();
33.}
34. }
哪三項陳述是正確的? (選擇三項。)
A. 編譯失敗。
B. 程式碼可以編譯, 而輸出為 2。
C. 如果移除第 16、17、18 行, 編譯會失敗。
D. 如果移除第 24、25、26 行, 編譯會失敗。
E. 如果移除第 16、17、18 行, 程式碼可以編譯, 而輸出為 2。
F. 如果移除第 24、25、26 行, 程式碼可以編譯, 而輸出為 1。
Answer: BEF
```
15.

1. public interface A {

- 2. String DEFAULT\_GREETING = "Hello World";
- 3. public void method1();
- 4. }

B 的介面,並以 A 為其父類別。 しんしょう しんしゅうしゅう しんしゅうしゅう かんしゅう

哪一項介面的宣告是正確的?

A. public interface B extends A {}

- B. public interface B implements A {}
- C. public interface B instanceOf A {}

```
D. public interface B inheritsFrom A {}
```
# **Answer:** A

16.

- 1. class TestA {
- 2. public void start() { System.out.println("TestA"); }

 $3.$  }

- 4. public class TestB extends TestA {
- 5. public void start() { System.out.println("TestB"); }
- 6. public static void main(String[] args) {
- 7. ((TestA)new TestB()).start();
- 8. }

```
9. }
```

```
結果為何?
```

```
A. TestA
```
B. TestB

- C. 编譯失敗。
- D. 在執行時期丟出了一個例外。

# **Answer:** B

17.

- 1. interface TestA { String toString(); }
- 2. public class Test {
- 3. public static void main(String[] args) {
- 4. System.out.println(new TestA() {
- 5. public String toString() { return "test"; }
- 6.  ${})$ ;
- 7. }
- 8. }

結果為何?

#### A. test

#### B. null and the contract of the contract of the contract of the contract of the contract of the contract of the contract of the contract of the contract of the contract of the contract of the contract of the contract of th

- C. 在執行時期丟出了一個例外。
- D. 第1行的一個錯誤會造成編譯失敗。
- E. 第4行的一個錯誤會造成編譯失敗。
- F. 第5行的一個錯誤會造成編譯失敗。

#### **Answer:** A

```
18.
```
- 11. public abstract class Shape {
- 12. int x;
- 13. int y;
- 14. public abstract void draw();
- 15. public void setAnchor(int x, int y) {
- 16. this. $x = x$ ;
- 17. this.y = y;
- $18.$  }
- 19. }

Shape Circle

哪一項是正確的?

A. Shape  $s = new Shape()$ ;

s.setAnchor(10,10);

s.draw();

- B. Circle  $c = new Shape()$ ;
- c.setAnchor(10,10);

c.draw();

```
C. Shape s = new Circle();
```
s.setAnchor(10,10);

s.draw();

D. Shape  $s = new Circle()$ ;

s->setAnchor(10,10);

```
s->draw();
```
- E. Circle  $c = new Circle()$ ;
- c.Shape.setAnchor(10,10);
- c.Shape.draw();

**Answer:** C

19.

10. abstract public class Employee {

11. protected abstract double getSalesAmount();

12. public double getCommision() {

- 13. return getSalesAmount() \* 0.15;
- 14. }
- 15. }
- 16. class Sales extends Employee {
- 17. // insert method here **that is a set of the set of the set of the set of the set of the set of the set of the set of the set of the set of the set of the set of the set of the set of the set of the set of the set of th**

 $18.$  }

在第17 行可以各自分別插入哪兩種方法,以便正確地完成 Sales 類別? (選擇兩項。)

- A. double getSalesAmount() { return 1230.45; }
- B. public double getSalesAmount() { return 1230.45; }
- C. private double getSalesAmount() { return 1230.45; }
- D. protected double getSalesAmount() { return 1230.45; }

#### **Answer:** BD

- 20.
- 10. interface Data { public void load(); }
- 11. abstract class Info { public abstract void load(); }
- Data Info
- A. public class Employee extends Info implements Data {

public void load() { /\*do something\*/ }

```
}
B. public class Employee implements Info extends Data {
 public void load() { /*do something*/ } 
}
C. public class Employee extends Info implements Data
public void load(){ /*do something*/ } 
public void Info.load(){ /*do something*/ } 
}
D. public class Employee implements Info extends Data {
public void Data.load(){ /*do something*/ }
public void load(){ /*do something*/ } 
}
E. public class Employee implements Info extends Data {
```

```
public void Info.load(){ /*do something*/ }
```
public void load(){ /\*do something\*/ }

```
}
```

```
F. public class Employee extends Info implements Data{
  public void Data.load() { /*do something*/ }
  public void Info.load() { /*do something*/ }
```
}

```
Answer: A
```

```
21.
```

```
11. public abstract class Shape {
```

```
12. private int x;
```
- 13. private int y;
- 14. public abstract void draw();
- 15. public void setAnchor(int x, int y) {

```
16. this.x = x;
```
17. this.y = y;

```
18. }
19. }
哪兩個類別正確地使用 Shape 類別? (選擇兩項。)
A. public class Circle implements Shape {
private int radius;
}
B. public abstract class Circle extends Shape {
private int radius;
}
C. public class Circle extends Shape {
private int radius;
public void draw();
}
D. public abstract class Circle implements Shape {
private int radius;
public void draw();
}
E. public class Circle extends Shape {
private int radius;
public void draw() {/* code here */}
}
F. public abstract class Circle implements Shape {
private int radius;
public void draw() { /* code here */ }
```

```
}
```

```
Answer: BE
```
22. 哪兩個類別可以正確地實行 java.lang.Runnable 以及 java.lang.Cloneable 兩種介面? (選擇兩項。)

A. public class Session

implements Runnable, Cloneable {

```
public void run();
  public Object clone();
}
B. public class Session 
 extends Runnable, Cloneable {
  public void run() { /* do something */ }
  public Object clone() { /* make a copy */ }
}
C. public class Session 
 implements Runnable, Cloneable {
  public void run() { /* do something */ }
  public Object clone() { /* make a copy */ }
}
D. public abstract class Session 
 implements Runnable, Cloneable {
  public void run() { /* do something */ }
  public Object clone() { /*make a copy */ }
```

```
}
```

```
E. public class Session
```

```
implements Runnable, implements Cloneable {
  public void run() { /* do something */ }
  public Object clone() { /* make a copy */ }
```
#### }

```
Answer: CD
```

```
23.
```
11. public interface Status {

```
12. /* insert code here */ int MY_VALUE = 10;
```

```
13. }
```

```
哪三項在第12行有效? (選擇三項。)
```
- A. final
- B. static contract of the contract of the contract of the contract of the contract of the contract of the contract of the contract of the contract of the contract of the contract of the contract of the contract of the cont
- C. native
- D. public
- E. private
- F. abstract
- G. protected

**Answer:** ABD

24. 請按「顯示」按鈕。

- 1. public class GoTest {
- 2. public static void main(String[] args) {
- 3. Sente  $a = new$  Sente();  $a.gov$ );
- 4. Goban b = new Goban(); b.go();
- 5. Stone c = new Stone(); c.go();
- 6. }
- 7. }
- 8.
- 9. class Sente implements Go {
- 10. public void go() { System.out.println("go in Sente."); }
- 11. }
- 12.
- 13. class Goban extends Sente {
- 14. public void go() { System.out.println("go in Goban"); }
- 15. }
- 16.
- 17. class Stone extends Goban implements Go { }

18.

- 19. interface Go { public void go(); }
- 結果為何?

### A. go in Goban

- go in Sente
- go in Sente
- B. go in Sente
- go in Sente
- go in Goban
- C. go in Sente
- go in Goban
- go in Goban
- D. go in Goban
- go in Goban
- go in Sente
- E. 第17行的一個錯誤會造成編譯失敗。

# **Answer:** C

# 25. 請按「顯示」按鈕。

- 1. public class Test {
- 2.  $int x = 12$ ;
- 3. public void method(int x) {
- 4. x+=x;
- 5. System.out.println(x);
- 6. }
- 7. }

現有:

# 34. Test  $t = new Test()$ ;

35. t.method(5);

Test 類別之第5行的輸出是什麼?

- A. 5
- B. 10 and the contract of the contract of the contract of the contract of the contract of the contract of the contract of the contract of the contract of the contract of the contract of the contract of the contract of the
- C. 12

D. 17 and 200 and 200 and 200 and 200 and 200 and 200 and 200 and 200 and 200 and 200 and 200 and 200 and 200

E. 24

**Answer:** B

26.

55. int []  $x = \{1, 2, 3, 4, 5\};$ 

56. int y[]  $= x;$ 

57. System.out.println(y[2]);

哪一項陳述是正確的?

A. 57 2

B. 57 3

C. 因為第55行的一個錯誤, 編譯會失敗。

D. 因為第56行的一個錯誤, 編譯會失敗。

**Answer:** B

27.

35. String #name = "Jane Doe";

36. int \$age = 24;

37. Double \_height = 123.5;

38. double ~temp = 37.5;

哪兩項陳述是正確的? (選擇兩項。)

A. 第 35 行無法編譯。 いっちょう しゅうしょう しゅうしゅう しゅうしゅう しゅうしゅう しゅうしゅう しゅうしゅう しゅうしゅう しゅうしゅう

B. 36

C. 37

D. 38

**Answer:** AD

28. 哪兩項程式碼片段可以正確地建立並初始化一個 int 元素的靜態陣列? (選擇兩項。)

A. static final int[]  $a = \{ 100,200 \};$ 

B. static final int[] a;

```
static { a=new int[2]; a[0]=100; a[1]=200; }
```

```
C. static final int[] a = new int[2] { 100,200 };
```

```
D. static final int[] a;
```
static void init() {  $a = new int[3]$ ;  $a[0] = 100$ ;  $a[1] = 200$ ; }

#### **Answer:** AB

29.

- 11. public class Ball{
- 12. public enum Color { RED, GREEN, BLUE };
- 13. public void foo(){
- 14. // insert code here
- 15. { System.out.println(c); }
- 16.  $\}$

```
17. }
```

```
在第14 行插入哪一項程式碼,可讓 foo 方法列印出 RED、GREEN、以及 BLUE?
```
- A. for( Color c : Color.values() )
- B. for( Color  $c = RED$ ;  $c \leq BLUE$ ;  $c++$ )
- C. for( Color c ; c.hasNext() ; c.next() )
- D. for( Color  $c = Color[0]$ ;  $c \leq Color[2]$ ;  $c++$ )
- E. for( $Color c = Color.RED$ ;  $c \leq Color.BLUE$ ;  $c++$ )

### **Answer:** A

### 30.

- 11. public enum Title {
- 12. MR("Mr."), MRS("Mrs."), MS("Ms.");
- 13. private final String title;
- 14. private Title(String t) { title = t; }
- 15. public String format(String last, String first) {
- 16. return title  $+$  "  $+$  first  $+$  "  $+$  last;
- 17. }

# $18.$  }

- 19. public static void main(String[] args) {
- 20. System.out.println(Title.MR.format("Doe", "John"));

21. }

結果為何?

# A. Mr. John Doe

- B. 在執行時期丟出了一個例外。
- C. 第12行的一個錯誤會造成編譯失敗。
- D. 第15行的一個錯誤會造成編譯失敗。
- E. 第20行的一個錯誤會造成編譯失敗。

# **Answer:** A